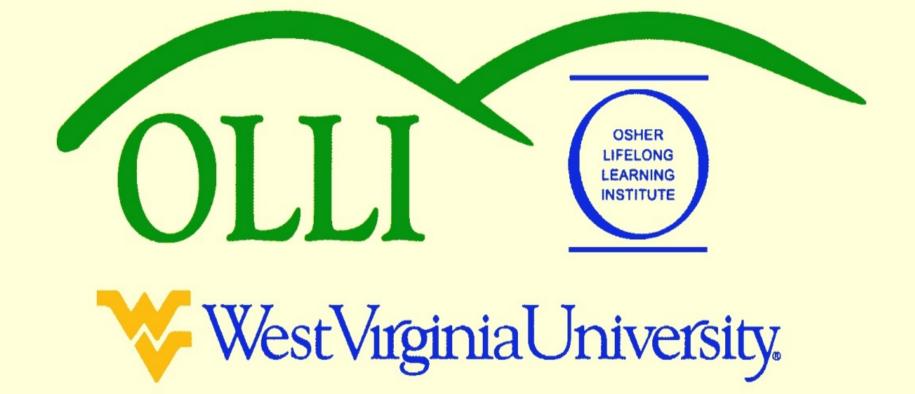

# "PowerPoint" at Maximum Speed Spring 2013 Wally Venable

## Thoughts About Pictures

- Computer screens are typically about 2000 by 1000 pixels
- Computer projectors typically show about 2000 by 1000 pixels
- We can create smaller files if we limit pictures to about 2000 by 1000 pixels
- 2000 by 1000 pixels is 2 megabytes
- Many cameras take 8 to 12 megabyte pictures
- Re-size pictures appropriately

# OOP Accepts Many Image Formats

BMP - Windows Bitmap (\*.bmp) DXF - AutoCAD Interchange Format (\*.dxf) EMF - Enhanced Metafile (\*.emf) EPS - Encapsulated PostScript (\*.eps) GIF - Graphics Interchange Format (\*.gif) JPEG - Joint Photographic Experts Group (\*.jpg;\*.jpe MET - OS/2 Metafile (\*.met) PBM - Portable Bitmap (\*.pbm) PCD - Kodak Photo CD (768x512) (\*.pcd) PCD - Kodak Photo CD (192x128) (\*.pcd) PCD - Kodak Photo CD (384x256) (\*.pcd) PCT - Mac Pict (\*.pct;\*.pict) PCX - Zsoft Paintbrush (\*.pcx) PGM - Portable Graymap (\*.pgm) PNG - Portable Network Graphic (\*.png) PPM - Portable Pixelmap (\*.ppm) PSD - Adobe Photoshop (\*.psd) RAS - Sun Raster Image (\*.ras) SGF - StarWriter Graphics Format (\*.sgf) SGV - StarDraw 2.0 (\*.sgv) SVG - Scalable Vector Graphics (\*.svg) SVM - StarView Metafile (\*.svm) TGA - Truevision Targa (\*.tga) TIFF - Tagged Image File Format (\*.tif;\*.tiff) WMF - Windows Metafile (\*.wmf) XBM - X Bitmap (\*.xbm) XPM - X PixMap (\*.xpm)

#### Let's Talk About Cameras & Scanners

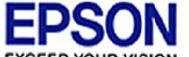

#### EPSON PERFECTION V500 PHOTO

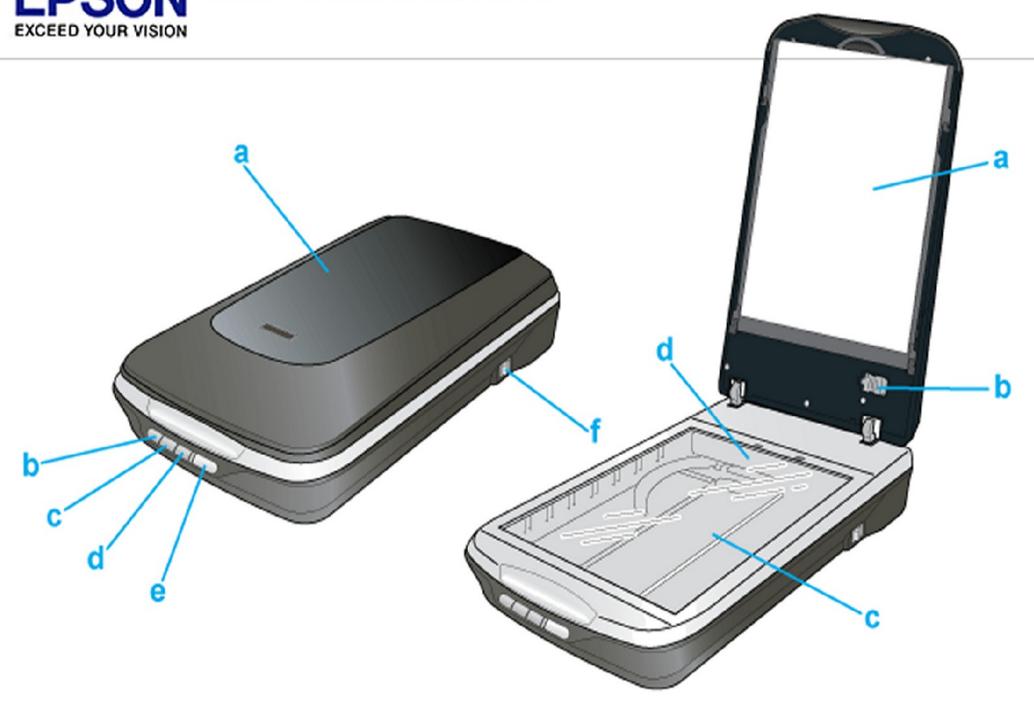

#### EPSON PERFECTION. V500 PHOTO

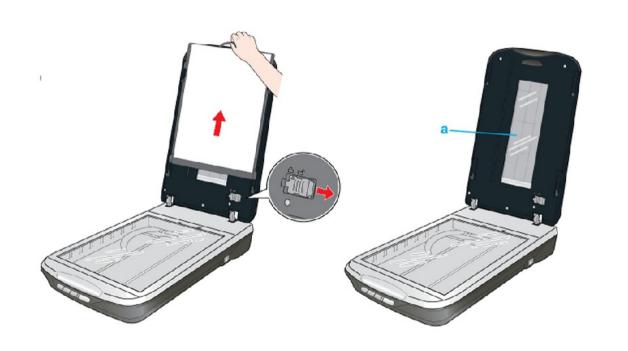

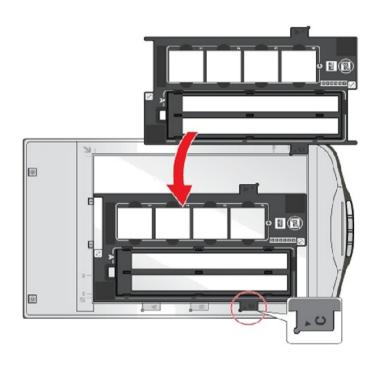

35 mm Film Strip&Mounted Slide 48-bit,3600 dpi optical resolution Scan color or monochrome film and mounted slides One button scanning One of the fastest scanner available. Hi speed scan and preview(0.5sec.). Conventional film scanner(over I minute) film cover filmimuger

# Capturing Web Images

- Right-click image
- Use Save image as ..

## Screen Capture

- Press print screen key [ Prt Scr ]
- Open graphics editing program
- Use Paste or Paste as new image
- You can do amazing things with web images with this technique if you have patience.
- It is also useful with .PDF files

# Thoughts About Image Processing

#### Enlarging & Processing May Improve Pictures

BMP - Windows Bitmap (\*.bmp)
DXF - AutoCAD Interchange Format (\*.dxf)
EMF - Enhanced Metafile (\*.emf)
EPS - Encapsulated PostScript (\*.eps)

GIF - Graphics Interchange Format (\*.gif):

BMP - Windows Bitmap (\*.bmp)

DXF - AutoCAD Interchange Format (\*.dxf)

EMF - Enhanced Metafile (\*.emf)

EPS - Encapsulated PostScript (\*.eps)

GIF - Graphics Interchange Format (\*.gif)

# Which Is Best?

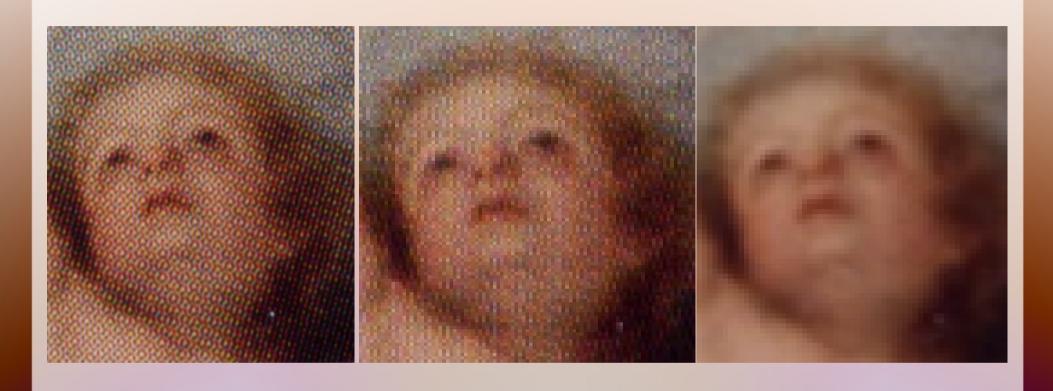

#### Which Is Best?

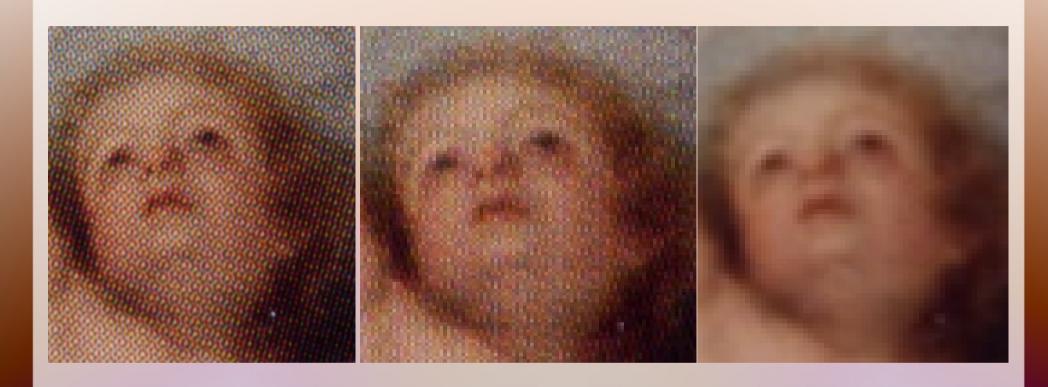

800 dpi scan 81 kB 300 dpi scan 11 kB Blurred & 200 dpi 4 kB

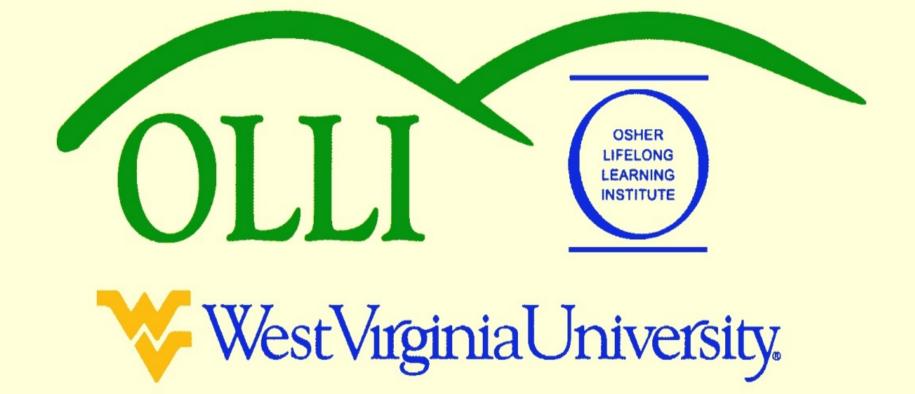